## SAP ABAP table JHTAK {IS-M/AM: Settlement Run Sales Document Header}

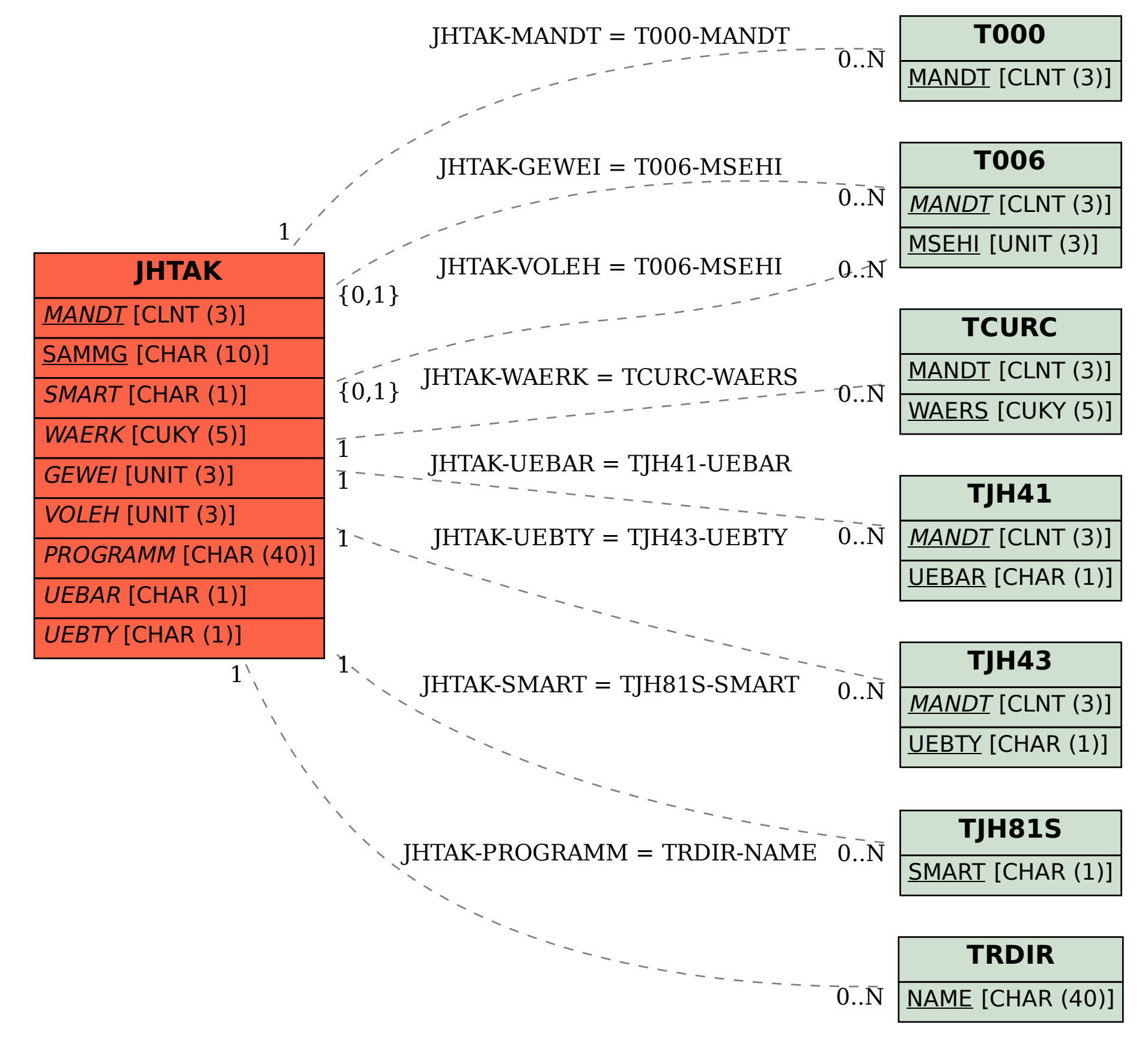